Térképi gazdasági adatszolgáltatás COMAPO módszerrel

Doktori értekezés

Draskovits Zsuzsanna Budapest, 1976.

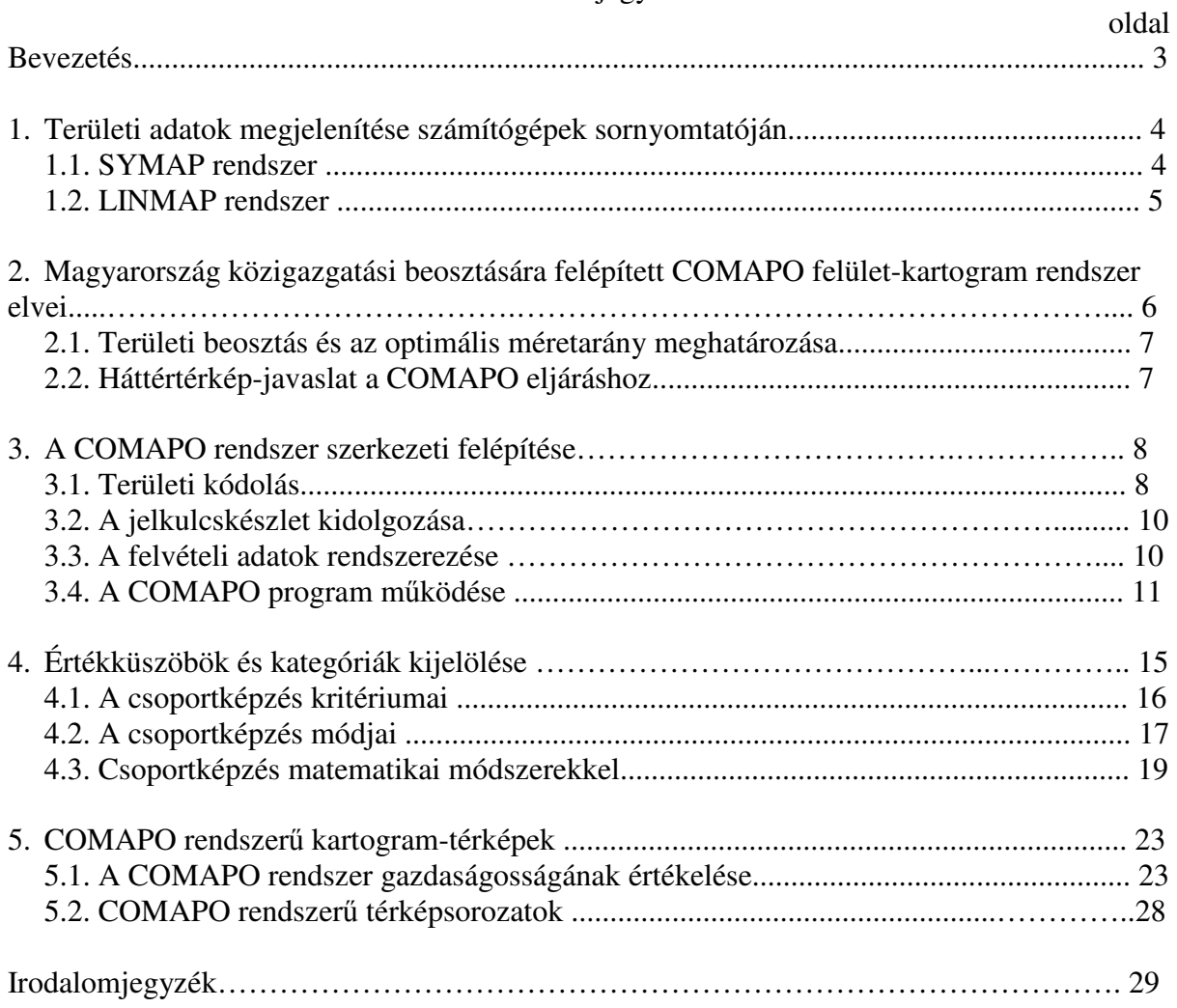

# Tartalomjegyzék

## Bevezetés

A 60-as években a tudományos-technikai forradalom, a nemzeti-gazdasági átalakulások és a nemzetközi integrációk kialakulása, az ezzel együtt járó társadalmi-népességi változások, az urbanizálódás mind új információözönt jelentettek a vezető, irányító szakemberek számára. A gazdasági-társadalmi élet tervezésére, irányítására és összehangolására nagy mennyiségű és gyorsan elavuló adat áll rendelkezésre. Az ugrásszerűen növekedő feladatokkal a számítógépes eszközfejlesztés, adatfeldolgozás és rendszerszervezés lépést tudott tartani, de a térképészet, amely a mennyiségi-minőségi adatok térbeli elrendezésére egyetemes rendet biztosító információs rendszer, hagyományos módszereivel nem volt képes naprakészen szolgálni az igényeket. A megnövekedett információtömeg és annak gyors változása olyan térképészeti eljárások kidolgozását követelték meg, amelyek révén az adattömeg a felvétellel és változással azonos sebességgel dolgozható fel.

A számítógéppel történő térképi-területi megjelenítés gondolata a 60-as évek végén merült fel, amikor egyre több olyan szakterületre tört be a számítógép alkalmazása, amely nem tartozott szoros értelemben véve az adatfeldolgozáshoz. Kialakultak a grafikus megjelenítés céljait szolgáló digitizerek, plotterek, automatikus rajzoló berendezések. Ezek azonban drágák és üzemeltetésük is költséges. Ezért merült fel az igény olyan perifériák alkalmazására, amelyek olcsók, gyorsak, valamint az információkat a kutatási és tervezési célokat kielégítő minőségben tudják megjeleníteni. Ilyen elsősorban a sornyomtató, amely ugyan grafikailag gyenge eszköz, de a térképek alapvetően kutatási-tervezési eszközök és elsősorban a tervező, kutató szakemberek igényeit elégítik ki, ezért a grafikai igények megvalósításában a szemléletesség fontos, de másodlagos probléma.

A sornyomtató az írógéphez hasonlóan betűket, számokat és jeleket tud soronként és oszloponként nyomtatni. Az egyszer kinyomtatott jelek (két- vagy többszöri) felülnyomással formában és tónusértékben eltérő felületjelekké alakíthatók; nem kell hangsúlyozni, hogy a sornyomtatón készült térképek grafikai szempontból így sem állják a versenyt a hagyományos térképekkel. A sornyomtatós ábrázolásnak vannak más korlátai is, pl. nem lehet vonalas elemet ábrázolni, vagy nem lehetséges teljes helykitöltés. Ugyanakkor azonban előnye, hogy éppen a sornyomtatót használja, azt a perifériát, ami minden számítógép tartozéka, gyorsan dolgozik, a számítástechnikai munka viszonylag kevés, az eredmény pedig kielégíti a kutatási- tervezési célokat.

A nem ponthoz kötött területi-gazdasági adatok lokalizálásához, a vonatkozási felületek meghatározásához a gyakorlatban két lehetőség között lehet választani:

- szabályos alakú adatfelvételi rács-rendszer,
- közigazgatási beosztás.

A sornyomtatós térképek rácsrendszerét és a közigazgatási egységeket valamilyen koordinátákkal egyértelműen meg kell határozni. Ez történhet országos, vagy helyi koordinátarendszerben.

A jelkulcs kiválasztása a sornyomtató jelkészlete alapján történik. Ezt rendszerint empirikus úton végzik; az összes variációban elkészítik az egyszeres, kétszeres, stb. egymásra nyomást és ebből választják ki a legszemléletesebb jelkulcsot. (Yoeli 1966, Kilchenmann 1969). Általában csak fekete-fehér jeleket használnak. Lehetőség nyílik színes térképek előállítására is, de ez tetemesen megnöveli a költségeket és a munkaráfordítást, és az információnyereség ezzel rendszerint nem áll arányban.

Értekezésem témája Magyarország 1:200 000 méretarányú, községi bontású, megyei térképsorozatának előállítása az ODRA-1304 számítógép sornyomtatóján. A dolgozat tárgyalja a külföldi automatizált felületkartogram-készítő rendszereket, a COMAPO rendszer felépítését, az adatok rendszerezésének módszereit, a módszer eddigi felhasználását és jövőbeli alkalmazásának terveit, valamint bemutat egy teljes megyei felületkartogram sorozatot.

Ezúton mondok köszönetet a téma kidolgozásában nyújtott segítségért dr. Stegena Lajos tanszékvezető egyetemi tanárnak, dr. Klinghammer István adjunktusnak, dr. Kis Károly tudományos kutatónak, valamint a fényképezési munkákért Poór Istvánnak.

## 1. Területi adatok megjelenítése számítógépek sornyomtatóján

Az ismertetendő két rendszer szerkezeti felépítése és megjelenítési lehetősége előtanulmányt jelentett a magyar COMAPO rendszer kidolgozásához. Rövid ismertetésük a COMAPO értékelését is segíti.

## 1.1. A SYMAP rendszer

A SYMAP (Synagraphic Mapping Program) rendszert a Harward Egyetemen (Cambridge, Massachusett, USA) dolgozták ki a Laboratory for Computer Graphics and Spatial Analysisben. Az eljárás alkalmas izovonalas, felületkitöltő- és kartogram térképek előállítására. A térképek egyes elemeit szétválasztották és azokat külön-külön hét ún. csomagban tárolják:

- 1. "outline package" a vonatkozási felület koordinátáit tartalmazza,
- 2. "conformlines package" a felületet azonosító elemeket tartalmazza (pl. település),
- 3. "data print package" az "outline package" megfelelője, de felületek helyett mérőállomások koordinátáit tartalmazza, ezek közé lehet izovonalakat interpolálni,
- 4. "legende package" nevek és magyarázatok elhelyezésére szolgál,
- 5. "barrier package" lehetőséget ad az interpolációs folyamat megszüntetésére és így a logikátlan interpolációk kiküszöbölhetők,
- 6. "value package" az értékeket tartalmazza, amelyek egy-egy felülethez, vagy ponthoz rendeltek,
- 7. "map package" a kinyomtatott térkép milyenségét szabályozza; mintegy 35 jellemző alapján a tulajdonképpeni kartográfiai feladatot végzi. A "map package" változtatásával különféle térképeket kapunk.

A bemenő adatokat előre meghatározott formában rögzítik, de lehetőség van tetszés szerinti formátum feldolgozására is. Ez külön munkát igényel.

A SYMAP program kinyomtatja a bemenő adatokat és a térképet. A használható papír mérete korlátozott, így az ábrázolt területeket esetenként tördelni kell.

A SYMAP éppen egyszerűsége miatt bizonyult nagyon használhatónak: sornyomtató gyakorlatilag minden számítógéphez tartozik, a rendszerszervezés és a program nem jelentett különösebb nehézséget. A kinyomtatott térkép grafikai minősége pedig foto úton javítható.

A méréspontok és felülethatárok helyzetét x és y sík-koordinátákkal kellet meghatározni. Elektronikus koordinátaolvasó segítségével a kiolvasással egyidejűleg a koordinátákat olyan adathordozóra vitték, amely gépi feldolgozásra is alkalmas (lyukkártya, lyukszalag, stb.).

A SYMAP gazdaságosságát tekintve a készítők arra törekedtek, hogy az állandó költségeket minimalizálják. Esetükben ez az alaptérkép digitalizálását jelentette. A program annál gazdaságosabb, minél több térképet lehet ugyanazzal az alaptérképpel készíteni.

A SYMAP hátrányai abból erednek, hogy nem kifejezetten kartográfiai célokra készítették és az izovonalas térképek automatizálásából fejlődött ki, így számítógépkihasználása nem optimális.

## 1.2. A LINMAP rendszer

A LINMAP rendszer G.M. Gaits irányításával Londonban, az Urban Planning Directorate, M.H.L.G.-ben készült. A LINMAP rendszer kidolgozásakor a kutatók a következő szempontokat tekintették irányadónak:

- 1. számítástechnikai ismeretekkel nem rendelkező kutató is tudja alkalmazni,
- 2. már megvalósított szabványrendszerben (adatbank) felvett adatokat kell felhasználni,
- 3. az adatok sokoldalúan legyenek felhasználhatók, vagyis az adatbankban tárolt adatokat úgy lehessen manipulálni, hogy azok a kívánt célnak legmegfelelőbbek legyenek.

A LINMAP rendszer alkalmazása három részfeladatból áll:

- Az alaptérkép előkészítése során a városi területek és községek területének vizuális középpontjára egy jelet helyeztek el és mellé egy numerikus kódot tettek. Minden térképszelvény sarokpontjait az országos koordinátarendszerben rögzítették.
- A digitalizálás során az "olvasóceruzát" a települések jelére helyezték, beállították a kódját és a digitalizáló készülékkel a lyukszalagon rögzítették a koordinátákat és kódokat.
- Az adatok számítógépes feldolgozásához minden egyes településre nézve a kódszámokat, koordinátákat és adatokat előre meghatározott sorrendben és formátumban rögzítették.

## A LINMAP 2.

Az eredeti LINMAP rendszer átdolgozásával nyerték a LINMAP 2 eljárást.

A rendszer első része az ún. szabadon választható programokat tartalmazza. A kettős feldolgozás két mutatót ábrázol a közöttük megállapított viszony alapján. Az egyedüli feldolgozás csak egy mutatót jelenít meg, de a megjelenítés gyorsabb, mint a kettős feldolgozásnál. Külön választották az országos szintű és a regionális szintű feldolgozást. Az előbbi típusnál egy lefutásban háromféle, az utóbbinál ötféle térképet lehet készíteni. Mindkét típus készülhet kettős és egyedüli feldolgozásban. A felhasználó három "output" között választhat: kérhet fekete-fehér térképet, színes térképet, és kérhet csak statisztikai feldolgozást térkép nélkül.

A LINMAP 2. második része az ún. általános jellemzőket tartalmazó rész. A felhasználó több jellemzővel határozhatja meg a kívánt eredményt. Ezek: méretarány, a statisztikai feldolgozás, a szemléltetés módja, stb. Minthogy a sornyomtató K-Ny irányban csak korlátozott számú karaktert tud ütni, ezért bizonyos méretarány-tartományokban "tördelni" kell a térképet. A LINMAP 2.-nél a tördelések maximális számát háromban állapították meg. Az É-D irányú "hajtogatást" hat lapra korlátozták. Ezen belül bármilyen méretarány alkalmazható, de mindig figyelemmel kell lenni a számítógép memóriakapacitására. A feldolgozásra kerülő adatokkal esetenként matematikai műveleteket kivannak elvégezni. A LINMAP 2. ötféle műveletet végez, nevezetesen: összeadás, kivonás, szorzás, osztás és

százalékszámítás. A LINMAP 2. rendszerben az osztályintervallumok meghatározáséra három mód lehetséges:

- azonos hosszúságú intervallumok meghatározása,
- azonos számú adatot tartalmazó intervallumok meghatározása,
- a felhasználó által kiválasztott ún. "saját" intervallumok alkalmazása.

A LINMAP 2. harmadik része a fakultativ térképek előállítására szolgál. A szemléltetés módja lehet:

- ponttérkép,
- rácshálós térkép,
- zónatérkép,
- izopléta térkép.

Úgy a SYMAP, mint a LINMAP rendszer középpontjában a felületkartogram készítése áll. Az adatkezelésben és szerkesztésben a COMAPO rendszer eltér a SYMAP és a LINMAP rendszerektől, de az adatmegjelenítésben azonosak.

## 2. Magyarország közigazgatási beosztására felépített COMAPO felületkartogram-rendszer elvei

A tematikus kartográfiai ábrázolási módszerek közül az egyik leggyakrabban használt a kartogram módszer. A kartogramok egyetlen mennyiségi értékkel fejezik ki a felületre vonatkozó tényeket. A számérték lehet abszolút és relatív. Ábrázolási módként felületi színezést vagy felületi jeleket alkalmazunk. A módszer csak fokozatos ábrázolást tesz lehetővé. Felületkartogramot készíthetünk színek alkalmazásával, vagy felületkitöltő jelekkel (a jelek ez esetben egy raszterháló pontjait jelentik). Az értekezés a relatív adatú kartogram, vagy felületkartogram automatizált előállításának egyik lehetőségét tárgyalja.

A felületkartogramok tervezésében a két központi kérdés: az adatok helyhezrendelése (a vonatkozási felületek kiválasztása) és a fokozatos értékábrázolás által megkívánt kategóriahatárok (illetve csoportintervallumok) helyes, lehetőleg objektív megválasztása. Utóbbit a 4. fejezetben tárgyalom.

A kartográfiai gyakorlatban három vonatkozási felülettípust különböztetünk meg:

- A közigazgatási felület gyakran használt típus, mivel a statisztikai adatfelvételek zöme ilyen felületekre vonatkozik. Szerkesztésük egyszerű, de a helyi sajátosságokat nem mutatják.
- A geometriai felület szabályos mértani idomokból álló hálózat (négyzetháló, háromszögű háló, stb.). A sornyomtatók segítségével az ilyen alakzatok könnyen előállíthatók és kitölthetők adatokkal. Az azonos területre vonatkozó adatok összehasonlítása egyszerű. A geometriai felület alkalmazása azonban külön adatfelvevő rendszert kíván; Magyarországon és másutt általában nem így történik az adatgyűjtés.
- A földrajzi felület az egyes adatok szorosan vett vonatkozási felülete; pl. a mezőgazdasági adatok csak a mezőgazdaságilag hasznosítható területre vonatkoznak. A földrajzi felület alkalmazásával nyert felületkartogram hűen mutatja a helyi adottságokat, de az adatgyűjtés nehézkes és az összehasonlítás is problematikus.

Az értekezésben tárgyalt COMAPO rendszer kidolgozásánál vonatkozási felületnek az első típus szerint Magyarország közigazgatási beosztását választottuk. A rendszer 3158 települést tartalmaz, mint elemi vonatkozási felületet.

## 2.1. Területi beosztás és az optimális méretarány meghatározása

A statisztikai felmérések eredményei valamely területre vonatkozó egyedi, abszolút értékek. Ezeket nagyméretarányú térképeken koordinátákkal rögzített felvételi helyükön tudjuk ábrázolni. Kis- és közepes méretarányokban az egyedi, vagy abszolút értékeket gyakran területegységekre vonatkozó átlagokká, vagy viszonyszámokká alakítjuk és felületkartogramként jelenítjük meg.

Mint mondtuk, a COMAPO rendszer alapjául Magyarország közigazgatási beosztását vettük. Először azt kellett eldönteni, hogy milyen méretarányban dolgozzunk. A méretarány kiválasztásánál a következő szempontokat kellett szem előtt tartanunk:

- a vizsgálat részletessége (pl. községre, járásra és városra, megyére vonatkozó vizsgálat),
- a határok generalizálásánál a túlzott határtorzítást kerülni kell,
- a számítógép memóriakapacitása,
- a sornyomtató egy sorban 120 pozíciót tud kitölteni, tehát egy-egy ábrázolandó terület térképi méretének akkorának kell lennie, hogy maximum két, É-D irányú tördeléssel megjeleníthető legyen,
- az eljárás eredménye az ábrázolás módját tekintve analitikus térkép. Így túl nagy méretarány esetén információs szempontból "üres" marad a térkép,
- a számítógépről lekerülő térkép lekicsinyítése után (grafikai javítás) a legkisebb területi egységnek is akkora térképi felülettel kell bírnia, hogy megkülönböztethető legyen a szomszédos egységtől.

Az említett szempontok figyelembevételével a különböző bontású közigazgatási beosztástól függően a következő méretarányokat választottuk:

- községi bontású adatfeldolgozáshoz az ország 1:200 000 méretarányú megyei térképsorozatát,
- járási szintű ábrázoláshoz Magyarország 1:500 000 térképét,
- megyei adatok megjelenítésére az 1:1 000 000 méretarányt tartottuk megfelelőnek.

A fenti méretarányok meghatározása tapasztalati úton történt. A COMAPO rendszer alapja az 1:200 000 méretarányú községi bontású térkép. A megyei és járási kartogramokat ebből vezettük le.

## 2.2. Háttértérkép javaslat a COMAPO eljáráshoz

A statisztikus felületkartogramok tartalmának kiegészítésére, az adatok szemléletesebb helyhez kötésére két háttértérkép típus alkalmazását javasoljuk:

- 1. A "generalizált", vagy sematikus határokat tartalmazó térkép, amely kívánság szerint tartalmazhatja a település topográfiai helyének feltüntetését jellel, számmal, vagy megírással.
- 2. A topográfiai határokat tartalmazó térkép, amelynek tartalma szükség szerint bővíthető vízhálózattal, úthálózattal, stb.

Az értekezésben tárgyalt módszerrel készült megyei térképsorozathoz az első típusú háttértérkép-sorozatot készítettük el. A különböző rendű határvonalak jó elkülöníthetősége érdekében az országhatárt 1,2 mm-es, a megye-, járás- és városhatárokat 0,8 mm-es, a községhatárokat 0,4 mm-es vonalvastagsággal ábrázoltuk.

A háttértérképeket célszerű - gazdaságossági és kezelhetőségi meggondolások alapján fedvényrendszerben elkészíteni; a térkép tartalmát transzparens fóliára visszük és illesztőjelekkel látjuk el (amelyek a felületkartogramon is fellelhetők). Tematikus sorozatok készítése esetén egyszerű és használható megoldás, ha háttértérkép különböző típusú elemeit (határok, vízhálózat, úthálózat, erdőterületek, stb.) külön-külön fólián ábrázoljuk. Így a fóliákat tetszőleges,a térképi tartalomhoz optimálisan illeszkedő variációban tudjuk felhasználni. Például ha a sornyomtatón előállított térkép az ingavándorforgalom mértékét mutatja, akkor erre a határvonalak és az úthálózat fedvényét ráhelyezve, a statisztikai adatok értékeléséhez jó segítséget kapunk. Az egyes elemek szétválasztása azért is célszerű, mert a szükségtelen elemeket tartalmazó lapok egyszerűen elhagyhatók és nem zavarják a kiértékelő munkát. A fedvényeket mindig a sornyomtatón megjelenő eredeti méretarányban kell elkészíteni, így azok bármilyen mértékű kicsinyítésre alkalmasak lesznek.

## 3. A COMAPO rendszer szerkezeti felépítése

A COMAPO rendszerben az ország települési bontású, statisztikai részletezésű feldolgozása 1:200 000 méretarányban megyénként történt. A statisztikai adatok vonatkozási felületeinek meghatározásakor az 1974. április 15-i hatállyal életbelépett tanácstörvény előírásait tekintettük irányadónak - olyan értelemben, hogy a közös tanácsú községeket területileg összevontuk és a rájuk vonatkozó adatokat átlagoltuk (esetenként összegeztük).

## 3.1. Területi kódolás

 . .

 . . .

 . . .

Minden tanáccsal rendelkező községet egy-egy azonosító számmal láttunk el. Az azonosító olyan hatjegyű számkód, amely segítségével a település visszakeresése az országos rendszerben is nagyon egyszerű. Az azonosító első két számjegye azt jelzi, hogy a település melyik megyében található (a sorrendet a megyék ABC sorrendje alapján állapítottuk meg), így a 01-el kezdődő azonosítók Baranya megyére vonatkoznak, a 02-el kezdődők Bács-Kiskun megyére,…, a 19-el kezdődők Zala megyére.

A harmadik és negyedik számjegy arra utal, hogy az első két jeggyel jelzett megyén belül melyik járásban található a település (ugyancsak az ABC sorrend szerint):

0101.. Baranya megye, Mohácsi járás

0102.. Baranya megye, Pécsi járás

- . 0201.. Bács-Kiskun megye, Bajai járás
- 0202.. Bács-Kiskun megye, Dunavecsei járás

1901.. Zala megye, Lenti járás

1905.. Zala megye, Zalaszentgróti járás

Az ötödik és hatodik jegy az adott megye, adott járásán belül a településeket jelöli:

010101 Baranya megye, Mohácsi járás, Babarc 010102 Baranya megye, Mohácsi járás, Bóly

010201 Baranya megye, Pécsi járás, Baksa

 . .

.

.

.

 . .

 . 020101 Bács-Kiskun megye, Bajai járás, Bácsalmás 020102 Bács-Kiskun megye, Bajai járás, Bácsbokod

 . 190101 Zala megye, Lenti járás, Barlahida 190102 Zala megye, Lenti járás, Bárszentmihályfa

 . 190501 Zala megye, Zalaszentgróti járás, Bezeréd 190501 Zala megye, Zalaszentgróti járás, Bókaháza

190517 Zala megye, Zalaszentgróti járás, Zalaudvarnok.

A területi kódolásnál alkalmazott rendszer lehetővé teszi a kódok számának bővítését. Mivel az azonosítókat 2-es hosszúságú, 10 szimbólumból álló kódokból alakítottuk ki (egy-egy község kódja 3 egységből áll), ezért egy egység maximálisan 100 különböző lehetőséget tartalmaz, összesen 10<sup>6</sup> féle kódolási variáció áll rendelkezésre.

A területi azonosítók rendszerezése után területorientált vonatkozási rácshálót készítettünk, amelyben az egyes hálószemek nagysága megegyezett a sornyomtató egy karaktere által lefoglalt területtel (az ODRA-1304 számítógép sornyomtatója 10 oszlop/inch és 8 sor/inch karaktersűrűséggel nyomtat). A rácsháló 360 oszlop széles és 200 sor hosszú. Ezt helyeztük az egyes megyei térképlapokra. A határvonalak generalizálását mindig a magasabb rendű határnál kezdve (tehát országhatár- megyehatár- járás- és városhatár-községhatár sorrendben) transzparens fólián végeztük. Az egységnyi jel-területű rácsháló 1:200 000 méretarányra alkalmazva elegendően "aprószeműnek" bizonyult, így egyrészt a generalizálásnál fellépő torzulások - a célt tekintve - elhanyagolhatók, másrészt minden egyes település a sematikus határok ellenére egyértelműen "alakhű" maradt. A megyehatárok generalizálását úgy végeztük el, hogy a szomszédos megyék egymáshoz csatlakoztathatók legyenek.

A generalizált határokat tartalmazó fóliára úgy vittük fel az azonosító számokat, hogy az első számjegy a rácsháló azon szemébe kerüljön, amely a település vizuális középpontjára esett.

A következő lépés a számítógépes feldolgozásra alkalmas alaprendszer elkészítése és rögzítése volt. Ehhez soronként a következő paramétereket kellett felvenni:

• a sorban található községek száma,

• az első kitöltendő pozíció előtti üres pozíciók száma egy kijelölt É-D irányú rácshálóvonaltól számítva.

Ezután a sorban lévő minden egyes településre nézve 3-3 jellemzőt vettünk fel:

- a település által lefoglalt pozíciók száma,
- a település azonosító száma,
- a település után üresen maradó pozíciók száma.

Fentiek illusztrálására szolgál a következő példa ( 1. ábra ) :

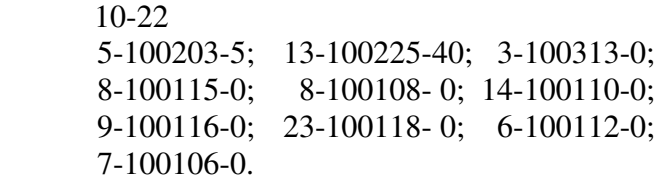

Az alaprendszer adatait előre meghatározott formátum szerint lyukkártyára rögzítettük. Ezt a kártyacsomagot nevezzük alaprendszernek. Ebből a COMAPO rendszerben 19 db van (minden megyének külön).

## 3.2. A jelkulcskészlet kidolgozása

 $13.$ sor:

A sornyomtatón készülő felületkartogram előállításának alapelve az, hogy a vonatkozási felületeket a sornyomtató jelkészletének felhasználásával folytonosan kitöltjük. A kartográfiai gyakorlatban a felületkartogramokat vagy több színben készítik el, vagy egy szín sötétedő árnyalatait, tónusváltozását használják fel. Az utóbbi magában foglalja a feketefehér "színskálát" is. A sornyomtatón bizonyos programozástechnikai eszközökkel ilyen szürkeskálát állítottunk elő. Ezt úgy értük el, hogy az egy karakter részére "fenntartott" helyet különböző mértékben fedtük le jellel, illetve több jelet üttettünk egymásra. Ezzel az eljárással a "feketedés" mértékét jelentősen növelni tudtuk.

A fenti meggondolások figyelembevételével és a vonatkozó szakirodalom tanulmányozása után egyszeres, kétszeres, háromszoros és hatszoros egymásra ütéssel tapasztalati úton mintegy 300 jelet állítottunk elő. Ezekből azután vizuálisan kiválasztottunk 55 jelet. A COMAPO rendszer teljes jelkulcskészlete a COMAPO - atlaszban látható.

A jelkulcskészlet elemeit sorszámmal láttuk el és beépítettük a programba. Ebből az 55 tagból álló készletből tetszés szerinti variációban maximálisan 18 db hívható le egyszerre. A fokozatos ábrázolásnál az alkalmazható csoportok száma maximálisan 10 lehet, de ez esetben a térkép olvashatósága már nem kielégítő, a csoportok értelmezése nehézkes. A nemzetközi gyakorlatban optimálisan 5-7 kategóriát használnak. (Tíznél több kategória felhasználását azért tettük lehetővé, hogy egyes kivételes esetekben, ha a felhasználó több csoportot kíván alkalmazni, ne okozzon nehézséget a megjelenítés.) Az általunk elkészített felületkartogramok 6 értékkategóriába sorolva ábrázolják az adatokat.

## 3.3. A felvételi adatok rendszerezése

Az adatok rendszerezését és géprevitelét oly módon oldottuk meg, hogy kezelése független legyen mind a programtól, mind az alaprendszertől. Természetesen az adatcsomag annyiban kapcsolódik a programhoz, hogy az azonosító számokat és a hozzájuk rendelt felvételi adatokat a programban meghatározott beolvasási formátum szerint kell lyukkártyára vinni. Ez csak annyiban jelent megkötést, hogy az azonosító számoknak mindig a lyukkártya első hat

oszlopát kell elfoglalniuk, az adat maximálisan 10 jegyű lehet, legfeljebb 4 tizedes jeggyel. Ezt az adatot jobbra tömörítve kell kártyára lyukasztani. Az adatcsomagnak és az alaprendszernek kölcsönösen megegyező azonosítókat kell tartalmazniuk.

Az alaprendszer és az adatcsomag közé három vezérlőkártyát kell helyeznünk. Ezek a kártyák a kijövő térkép "kartográfiai hasznosságát" határozzák meg. Sorrendben a következők:

- a kategóriahatárok száma.
- a kategóriahatárok,
- a lehívandó jelkulcsok sorszáma.

## 3.4. A COMAPO program működése

A COMAPO programmal mint kartográfiai célkitűzéseinket megvalósító eszközzel foglalkozom.

A program az alaprendszertől teljesen független, tehát bármilyen vonatkozási felületre alkalmazható. (Olyannyira függetlenek egymástól, hogy a memóriakapacitás adta lehetőségeken belül más országokra, országcsoportokra is alkalmazható, pl. egy KGST atlasz készítésére.) Mindössze a programleíró szegmensben kell három db kártyán a különböző alaprendszerek paramétereit megadni. Lehetőség van arra, hogy egy lefutásban egymás után több alaprendszert is megjelenítsünk.

A sornyomtató egy sorban 120 pozíciót tölt ki (~30cm). Ez azt jelenti, hogy mivel 1:200 000 méretarányban az egyes megyék K-Ny irányban ennél szélesebbek, az egyes lapokat É-D irányban "tördelni" kellett. Egy-egy lapra 85 sort nyomtattattunk, ami az ún. "hajtogatást" tette szükségessé. A sor- és oszlopfolytonosan felvett alaprendszer kétirányú tagolását a program automatikusan elvégzi. Minden lap tetejére és aljára egy-egy + jelekből álló sort nyomtat, ami a lapok montírozását segíti elő.

Minden megyét felirat-mátrix-szal láttunk el, amely a megye nevének hat soros betűmagasságú megírását biztosítja. A programba egyéb nyomtatási utasításokat is beépítettünk:

- azonosító számok és bemenő adatok,
- alkalmazott jelkulcsok sorszáma,
- kategóriahatárok,
- a futás ideje,
- felhasznált gépidő.

A COMAPO program működésének menete a következő: Az összes lyukkártya beolvasása és a program fordítása után a gép az alaprendszer adatai szerint soronként "megnézi", hogy hány pozíciót kell üresen hagynia a sor elején, mely azonosítók szerepelnek a sorban és azok külön-külön hány helyet foglalnak le. Az azonosítókhoz az adatcsomagból "kikeresi" a megfelelő adatot. A második és harmadik vezérlőkártya hatására az adott sorban lévő azonosítókhoz rendelt adatokat a program kategóriákba sorolja és a kívánt jelkulcsot lehívja. A sornyomtató feltöltése soronként történik. (Ld. lefolyásdiagram és 1.sz függelék.)

A COMAPO program lefolyásdiagramja

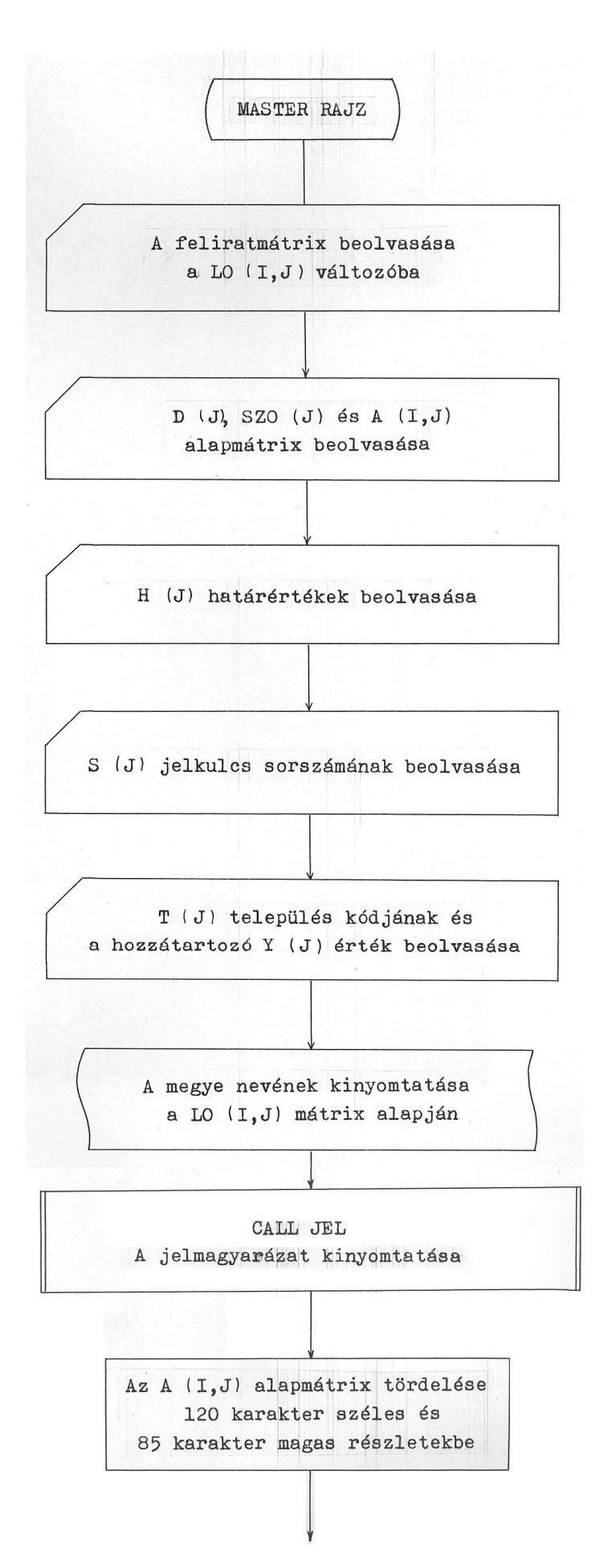

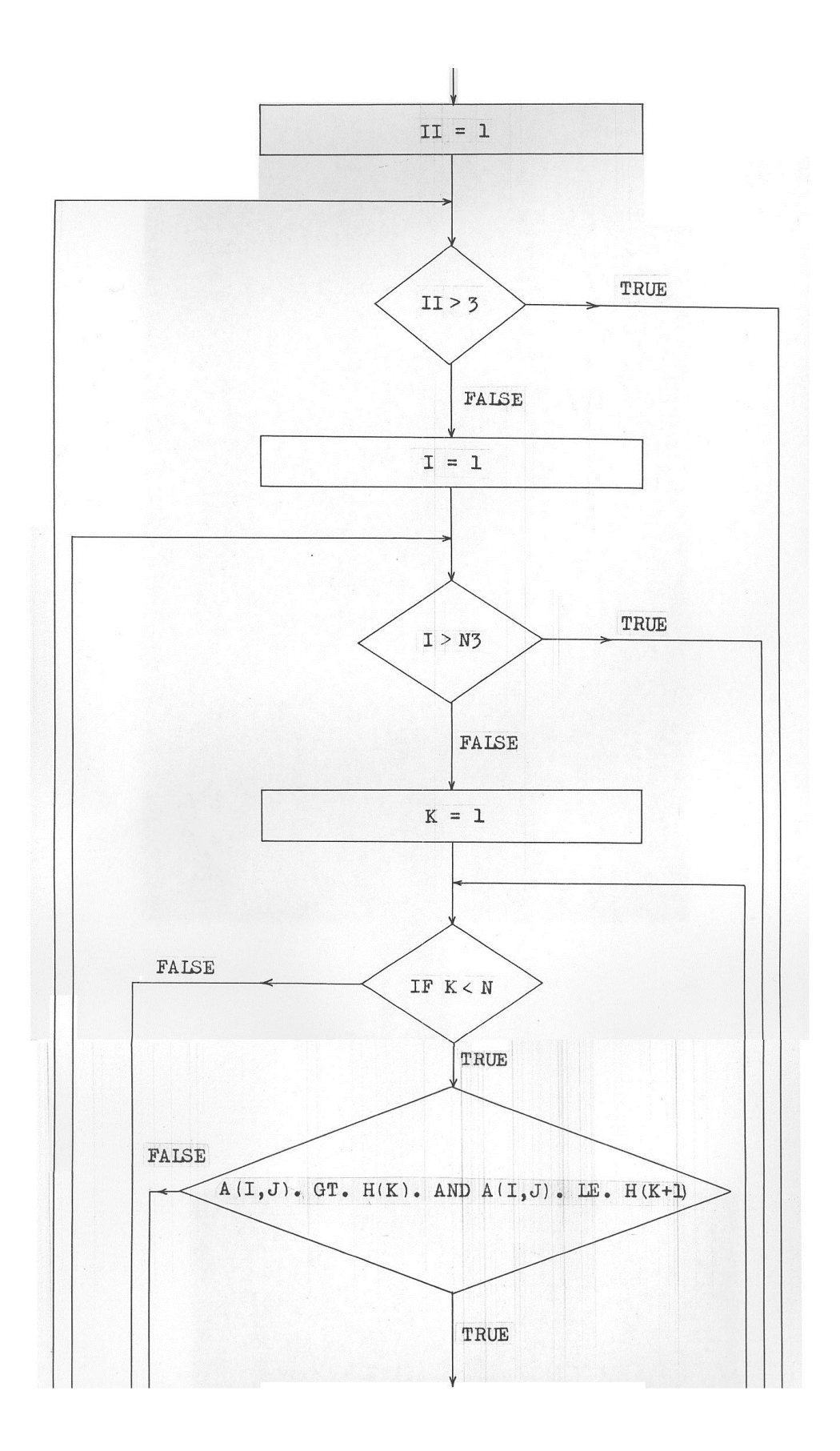

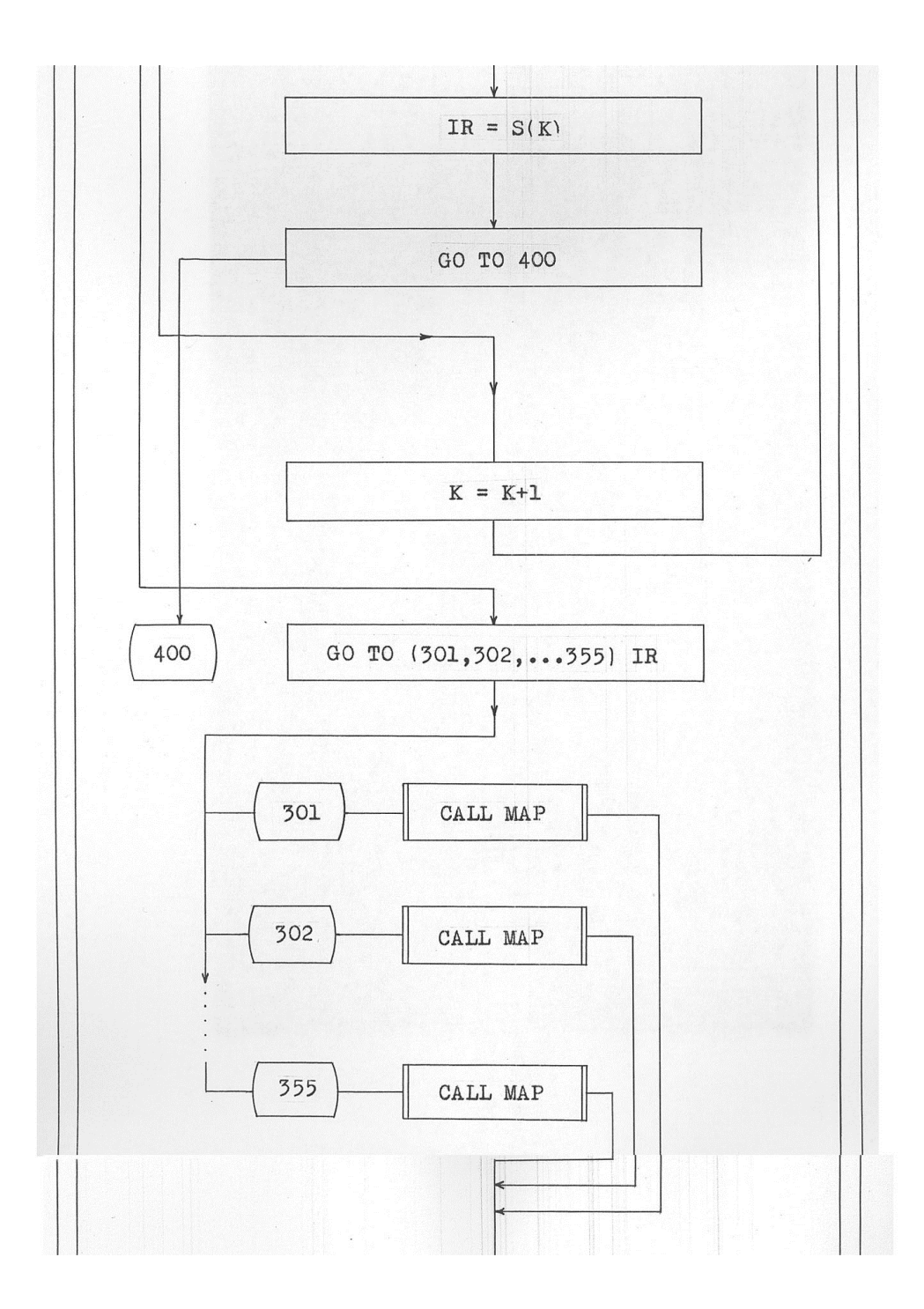

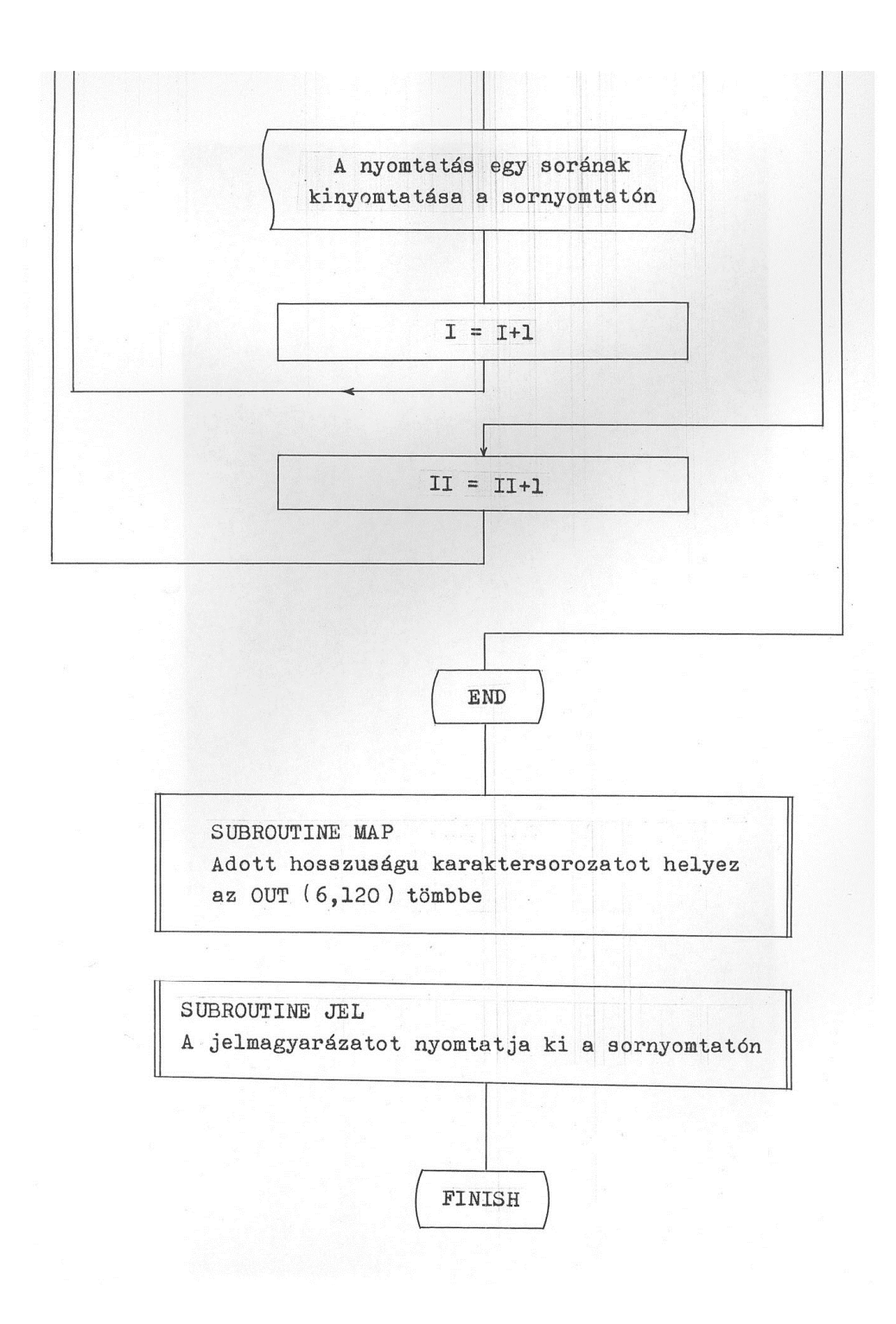

#### 4. Értékküszöbök és kategóriák kijelölése

Mint a 2. fejezet bevezetőjében említettük, a felületkartogramok készítésének egyik sokszor vitatott kérdése a kategóriák számának, a kategóriák határainak és az intervallumok hosszának kijelölése. Ez azért is komoly probléma, mivel az értékfokozatok rögzítésekor nagymértékű fogalmi-tartalmi generalizálást hajtunk végre. A kiindulási adatok egyedi értékeit meghatározott és korlátozott számú csoportba kell sorolnunk és küszöbértékeket kell kijelölnünk.

A csoportintervallumok megválasztása döntően befolyásolja az ábrázolt adatok értelmezését, mivel ezáltal a statisztikai felszín többé-kevésbé torzított képét adjuk a felhasználó kezébe. Tehát az intervallumok kijelölése a-lapvetően befolyásolja a térkép használhatóságát és olvashatóságát.

## 4.1. A csoportképzés kritériumai

Az utóbbi évtizedben világszerte megnőtt az igény a statisztikai térképek automatizált előállítására. Mivel ilyen térképek legegyszerűbben és leggyorsabban az analitikus térképek családjában a felületkartogram formájában készíthetők el, egyre inkább előtérbe kerül a mennyiségi adatok csoportképzésének problémája.

A csoportképzésnek, mint generalizálási folyamatnak a jelentőségét senki sem vitatja, sőt olyan módszerek kidolgozására törekedtek, amelyek az önkényes és erősen torzító csoportképzés helyett objektív eljárásokat adnak a térképszerkesztő kezébe.

A csoportképzést öt szempont szerint kell végrehajtani:

- 1. A csoportoknak a statisztikai értéktartományt teljesen le kell fedniük.
- 2. A csoportok ne fedjék át egymást és egy csoport se legyen üres.
- 3. A csoportok száma elegendő legyen ahhoz, hogy a kiindulási adatokat túlzottan ne torzítsa, de ne legyen olyan nagy, hogy a térkép részletessége a kiindulási adatok megtévesztő, a meglévőnél nagyobb pontosságára utaljon.
- 4. Minden csoport hozzávetőleg azonos számú adatot tartalmazzon (főleg a nagyközönség számára készült térképeknél alkalmazzák).
- 5. A kategóriahatárokat valamely matematikai függvény alapján célszerű megválasztani.

Az öt kritérium közül az első kettő triviális. A harmadik azonban közelebbi vizsgálatra szorul. A kategóriák számának eldöntésében a következő szempontok játszanak szerepet:

- a kiindulási adatok tulajdonsága,
- a térkép részletessége,
- a grafikai-ábrázolási lehetőségek,
- az olvashatóság kritériuma.

Míg a kiindulási adatokat és a méretarányt minden esetben külön-külön kell megvizsgálni, addig a grafikai lehetőségekről elég néhány általános megállapítást tenni. Egyszínű kartogram készítésekor a "minél több, annál sötétebb" elv az irányadó. Az emberi szem viszonylag kis számú kategóriát tud megkülönböztetni, a szürkeskálában általában nyolc tónust. A sornyomtatón előállított térképek grafikai minőségét rontja, hogy az oszlopok és sorok, között vékony fehér csíkok találhatók, tehát tele szín nem állítható elő. Egyes külföldi vélemények szerint az optimális csoportszám öt. A raszterfokozatok megkülönböztethetőségénél a méretarány mindig erősen determináló hatású.

A COMAPO rendszerrel végzett kísérletek azt bizonyították, hogy 1:200 000 bemenő méretarány esetén, 40 %-os kicsinyítéssel hat kategória alkalmazása nem okozott nehézséget a térképek értékelésénél.

A térképi kép és a csoportok számának kapcsolatát mutatják a 2., 3., 4., 5. ábrák.

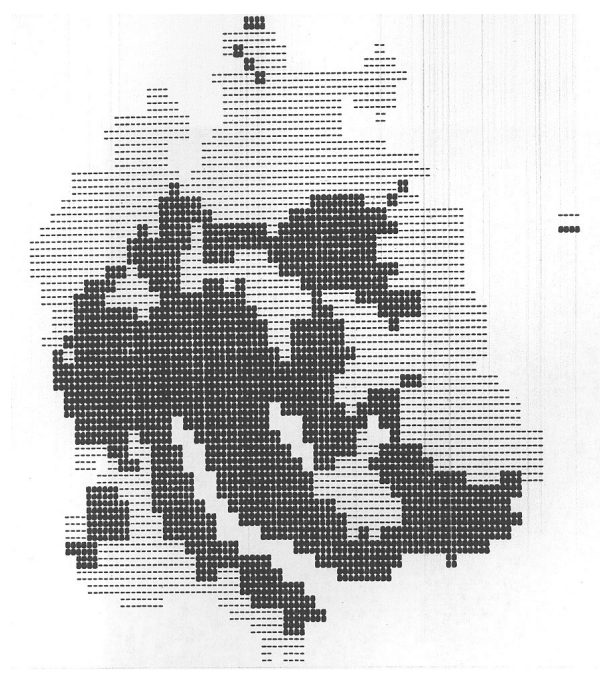

2. ábra: Térképi kép két kategória alkalmazása esetén

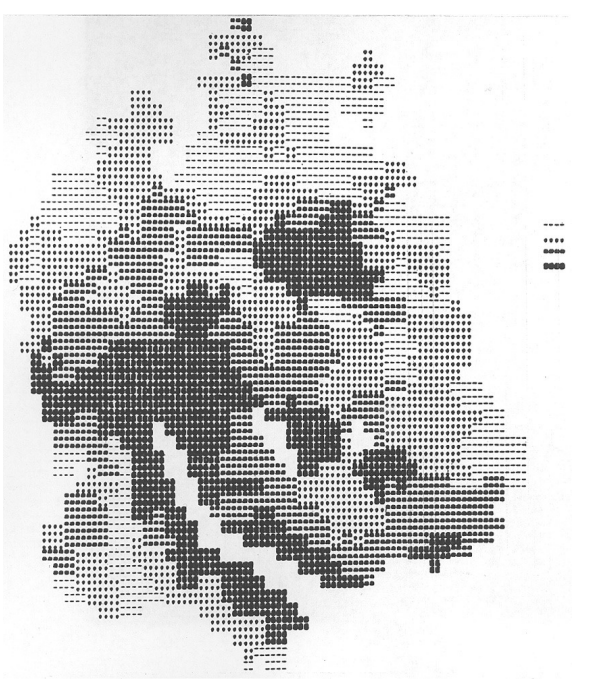

3. ábra: Térképi kép négy kategória alkalmazása esetén

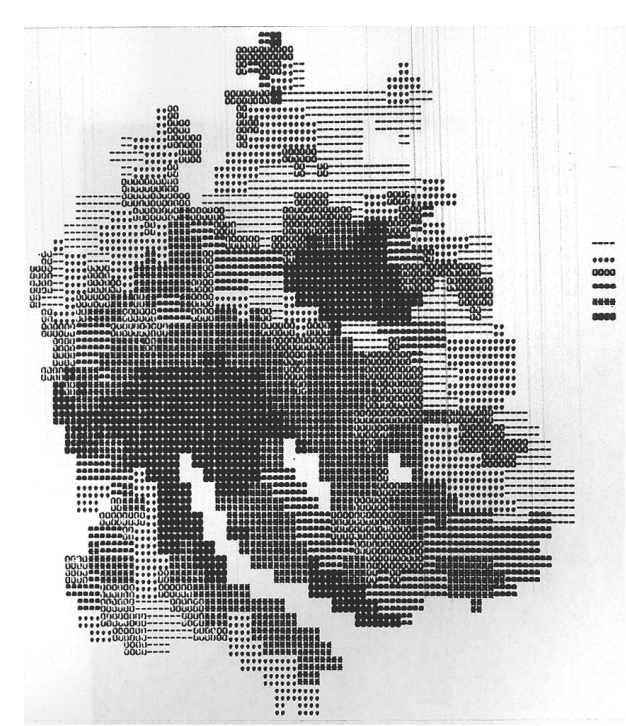

4. ábra: Térképi kép hat kategória alkalmazása 5. ábra: Térképi kép nyolc kategória esetén

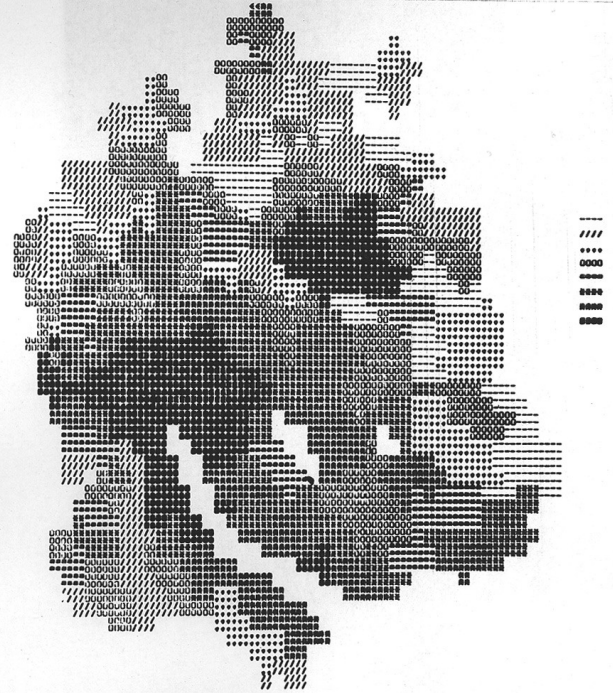

alkalmazása esetén

## 4.2. A csoportképzés módjai

A csoportok száma a térképi tartalom generalizálásának eszköze, a csoportképzés módja pedig a térképi kép és a valóság közötti "viszony" befolyásolója. Tapasztalatok szerint a csoportképzés az esetek nagy többségében nem objektív módon történik, hanem konvenciók, vagy intuíciók alapján.

A statisztikai adateloszlások vizsgálatára több grafikus módszer áll rendelkezésünkre, amelyek nagyon használhatónak bizonyultak.

1., Egyszerű gyakorisági diagram

A kiindulási adatokat rendszerint intervallumokba sorolják és a koordinátarendszer x tengelyén ábrázolják, míg az y tengelyen az egyes intervallumokhoz tartozó értékek gyakoriságát látjuk. A gyakoriságot kifejezhetjük abszolút számmal és az összes előfordulás százalékában is.

Az ilyen jellegű diagram nem alkalmazható jól kategóriaképzésre, ha az adatok nagyon eltérő nagyságú területre vonatkoznak ( 6. ábra ).

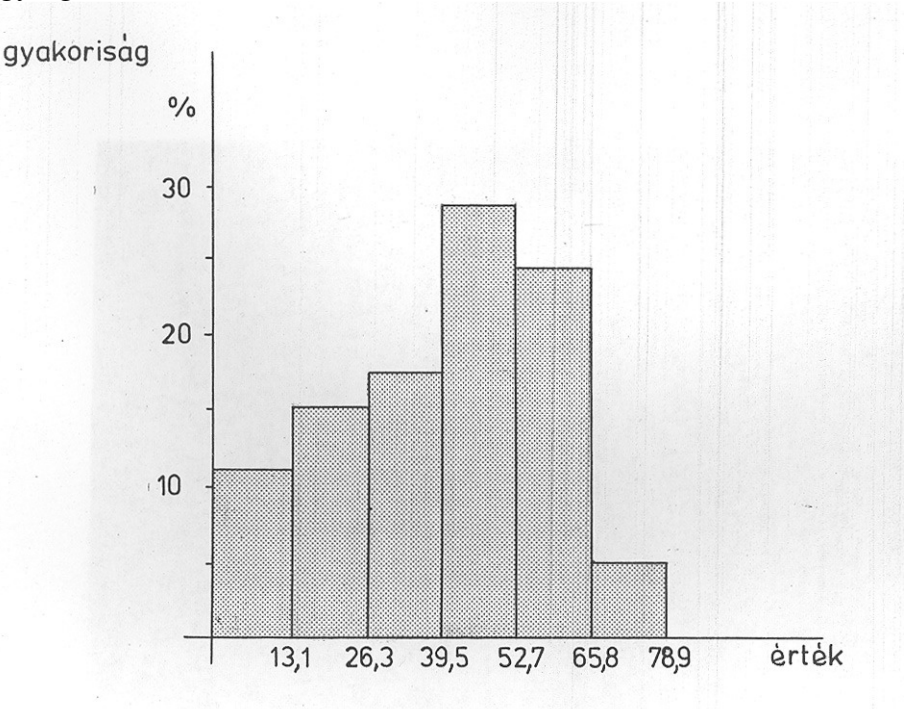

6. ábra: Egyszerű gyakorisági diagram

## 2., Kumulált gyakorisági diagram

A kumulált gyakorisági diagramnál az adatok előfordulásának gyakoriságát folyamatosan összegezzük. Térbeli változások esetén az egyedi értékeket az ordinátán, a kumulált gyakoriságot az abszcisszán ábrázoljuk. Az előfordulásokat összegezhetjük azok abszolút száma szerint, de gyakrabban az egyes értékekhez tartozó relatív területi részarányokat összegezzük. Az így keletkező görbét nevezzük megoszlási, vagy összegezési görbének (pl. a Föld hipszografikus görbéje).

A kumulált gyakorisági diagram felhasználása a csoportképzésben többféle lehet: ha minden csoporthoz azonos területi részarányt akarunk rendelni, akkor az abszcissza tengelyt a csoportok kívánt számának megfelelő egyenlő részre osztjuk fel. A területskála 50 %-os helye mutatja a (földrajzi) médián értékét. Ha az y tengelyt osztjuk egyenlő nagyságú intervallumokra, akkor az x tengelyen az egyes csoportoknak az összterülethez viszonyított százalékos arányát kapjuk. A kumulált gyakorisági diagram segítségével a (földrajzi)

középértéket grafikusan is meghatározhatjuk. Amennyiben a koordinátatengelyek és a görbe által határolt területet az x tengellyel párhuzamosan olyan magasságban metszük el, hogy a görbeszakaszok és a vízszintes által határolt terület azonos legyen, akkor az y tengelyen leolvashatjuk a (földrajzi) közép értékét ( 7. ábra ).

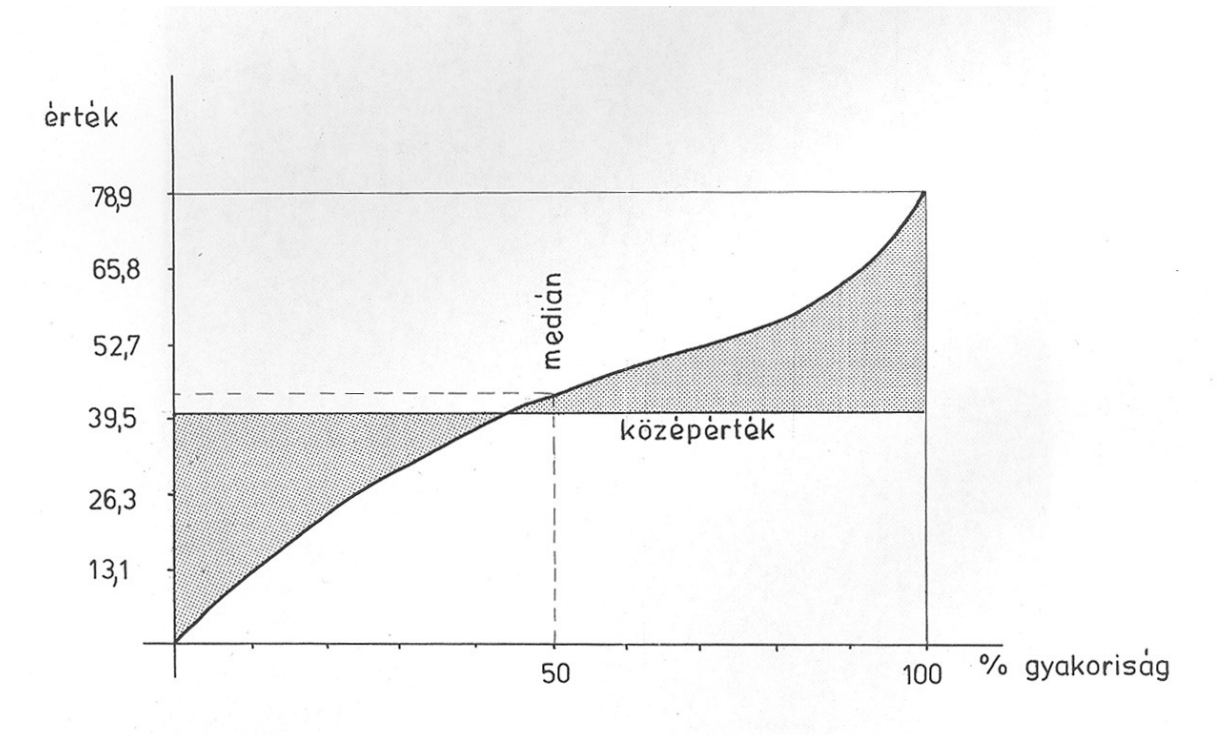

## 7. ábra: Kumulált gyakorisági diagram

A fentiek csak bizonyos támpontot nyújtanak a csoportképzéshez, a kategóriahatárok egzakt megválasztásánál célszerű matematikai módszerekkel együtt alkalmazni a grafikus eljárásokat.

## 4.3. Csoportképzés matematikai módszerekkel

Számtalan matematikai módszert lehet csoportképzésre alkalmazni, ezek egyfajta csoportosítását adjuk a következőkben:

I. Konstans intervallumok.

II. Matematikailag kifejezhető formában felfelé, vagy lefelé növekedő intervallumok. III. Szabálytalan intervallumok.

I. Konstans intervallumok

Egyenközű kategóriák

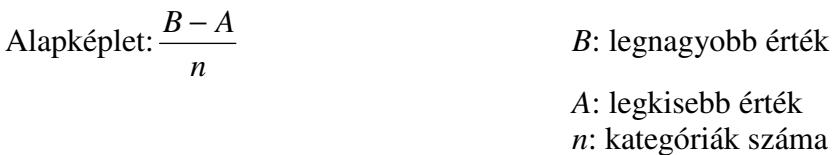

Mint a név is mutatja, a kategóriák határait egymástól egyenlő távolságra vettük fel (pl. 5, 10, 15, 20,...).

A módszer feltételezi, hogy az adatok kb. állandó gyakoriságot mutatnak a legkisebb és a legnagyobb érték között.

II. Matematikailag kifejezhető formában lefelé, vagy fölfelé növekedő intervallumok

Az egyes földrajzi jelenségek eloszlása csak ritkán egyenletes, ezért konstans intervallumok alkalmazása nem mindig célravezető. A lefelé, vagy fölfelé növekedő intervallumok alkalmazása lehetővé teszi, hogy a statisztikai értékek tömörülését "fellazítsuk". Az ebbe a típusba tartozó intervallumrendszerek közül mi a számtani, a mértani és a reciprok sorokat alkalmaztuk.

Számtani sor szerint változó kategóriák

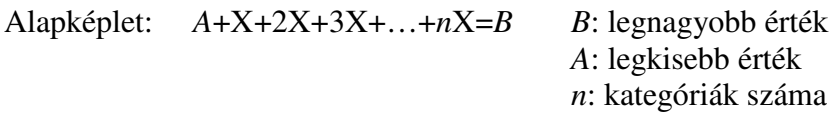

Az intervallumok felfelé növekednek, tehát az alacsonyabb értéktartományt részletesebben ábrázolják. Ha azonban a *B*-X-2X-…-*n*X=*A* képletet alkalmazzuk, akkor az intervallumközök fölfelé csökkennek.

Mértani sor szerint változó kategóriák

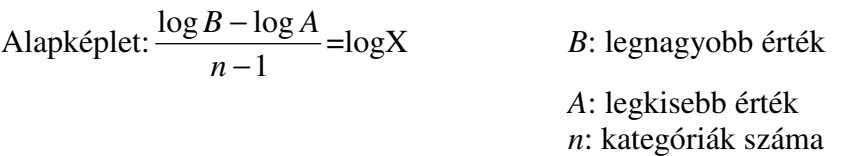

Az intervallumok itt is felfelé növekednek, de az emelkedés az alacsonyabb értéktartományokban lassabb, mint a számtani sornál.

Reciprok sor szerint változó kategóriák

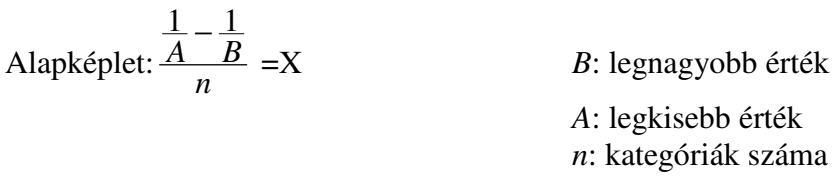

A módszerrel az észlelési adatokat a legalacsonyabb értéktartományokban nagyon részletesen lehet ábrázolni, ezért csak különleges esetekben alkalmazzák.

Gyakran előfordul, hogy az intervallumokat oly módon szeretnénk meghatározni, hogy ezáltal bizonyos értékeket ki lehessen emelni, vagy az értéktartomány meghatározott részét részletesen lehessen ábrázolni. Ilyen esetben a fenti eljárások helyett az adatok statisztikai feldolgozásával képezzük a küszöbértékeket.

## III. Szabálytalan intervallumok

## Kvantilis

A csoportképzés ezen módja úgy történik, hogy az észlelési adatokat nagyság szerint sorbarendezzük és olyan kategóriahatárokat vonunk meg, hogy minden csoport azonos számú adatot tartalmazzon. Az így kapott kategóriák szabálytalan intervallumokkal rendelkeznek.

#### Közép-kvantilis

A csoportképzés az aritmetikai átlagon alapul: először kiszámítjuk az észlelési adatok aritmetikai átlagát, majd az alatta és fölötte levő észlelési tartományra nézve úgy képezzük a csoportokat, hogy mindegyik csoport az átlag alatti, illetve az átlag fölötti adatokból azonos számút tartalmazzon.

Olyan csoportrendszer, amely minden célra megfelelő lenne, nincs. Mindig azt a módszert kell alkalmazni, amely a kívánt térkép céljainak a legjobban megfelel. E módszer kiválasztása a térképszerkesztő egyik fő feladata. A "szokatlan" csoportrendszerek alkalmazásának ellenzői túlságosan ragaszkodnak a konvenciókhoz, és elfelejtik, hogy a számítógépek alkalmazásával a fenti, objektív módszerek felhasználása szinte kézenfekvő.

A kiindulási adatokat legjobban megközelítő csoportképzési mód kiválasztása úgy történik, hogy minden eljárásra kiszámítják a szórást, illetve a szórások négyzeteinek összegét. A kutatók tapasztalatai szerint az a módszer közelíti meg legjobban az eredeti statisztikai felszínt, amelynél a szórásnégyzetek összege a legkisebb (normáleloszlás esetén).

A megfelelő módszer kiválasztásának fontosságát a 8.-13. ábrák mutatják. Ezeken látható, hogy mennyire eltérő képet kapunk a különböző eljárások alkalmazásával.

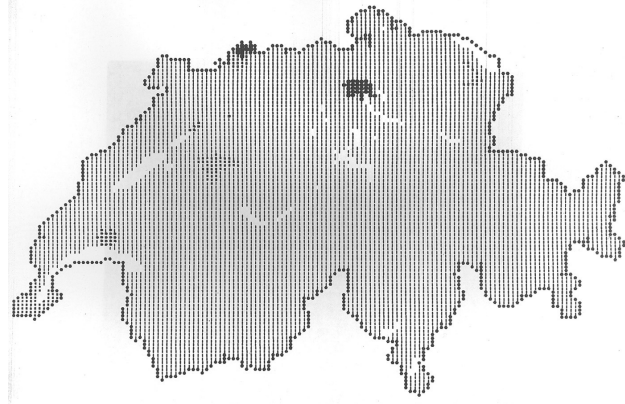

8. ábra: Egyenközű kategóriák alkalmazásával nyert térkép

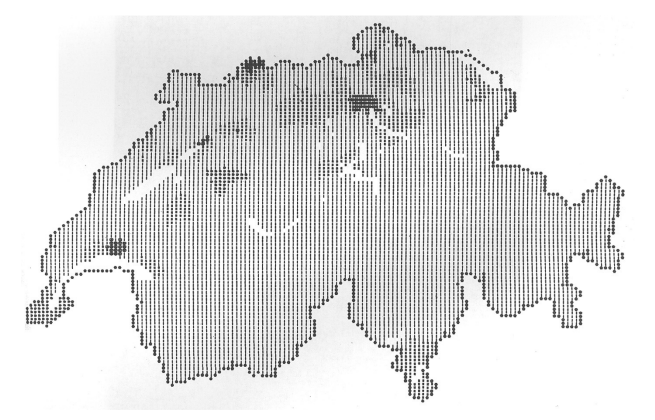

9. ábra: Számtani sor szerint kialakított kategóriák alkalmazásával nyert térkép

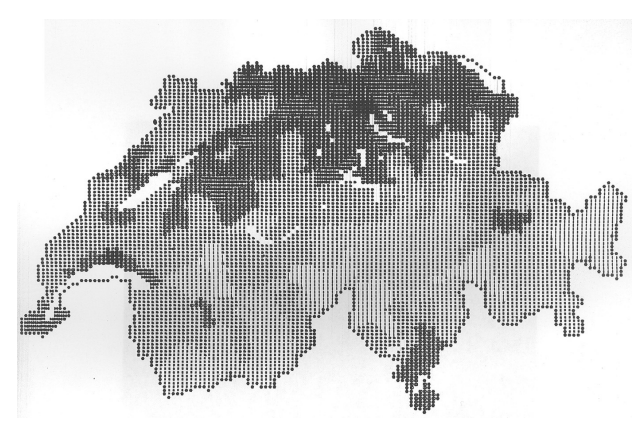

10. ábra: Mértani sor szerint kialakított kategóriák alkalmazásával nyert térkép

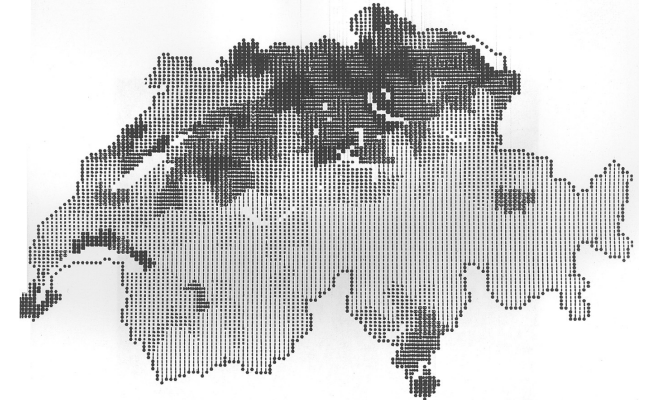

12. ábra: Kvantilis kategóriák alkalmazásával nyert térkép

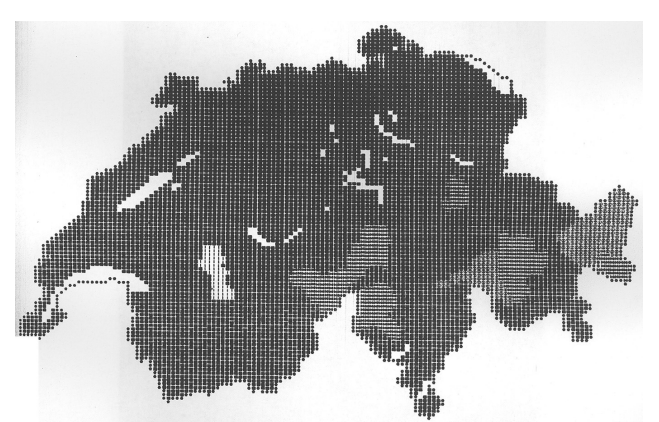

11. ábra: Reciprok sor szerint kialakított kategóriák alkalmazásával nyert térkép

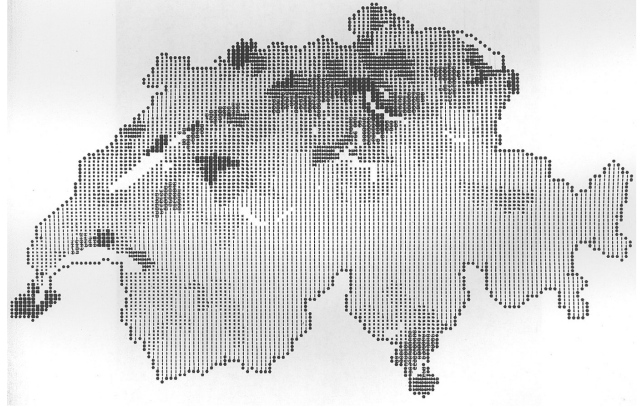

13. ábra: Közép - kvantilis kategóriák alkalmazásával nyert térkép

A bemutatott térképek szerkesztői a 13. ábrán látható közép-kvantilis módszert fogadták el. A feldolgozott téma (Svájc népsűrűsége) kiindulási adatait tekintve a szórásnégyzetek összege itt volt a legkisebb. A választás helyességét igazolja, ha az egyes módszerek alkalmazásával nyert térképeket az eredeti adatokkal összevetjük:

- Egyenközű kategóriák alkalmazása jelen esetben nem célszerű, hiszen a meglévő igen jelentős különbségeket szinte egyáltalán nem mutatja a térkép (csak a 3 legnagyobb város képe válik el a többi területtől).
- A számtani sor szerint kialakított kategóriák az előzőnél valamivel differenciáltabb képet adnak, de az Alacsony-Svájc és a Magas-Svájc közötti regionális különbségeket egyáltalán nem tárja fel, a kiolvasható eltérések inkább "véletlenszerűnek" tűnnek.
- A 10. ábrán látható térkép, mivel az alacsonyabb értékeket elég részletesen ábrázolják, a meglévőnél tarkább képet ad, nem olvashatók le egyértelműen a már említett jelentős különbségek az egyes régiók között.
- A reciprok sor szerint kialakított határok alkalmazásával nyert térképre az előző bekezdésben tett megállapítások fokozottabban érvényesek, mivel ezesetben az alsó értéktartomány nagyon fel van lazítva.
- A kvantilis és közép-kvantilis kategóriahatárok felhasználásával készült két térkép (12. és 13. ábra) között nincs olyan jelentős különbség. Az előző négy térképpel ellentétben e két térkép a kiindulási adatokhoz "hasonló" képet mutatnak. A középkvantilis módszer alkalmazásának helyességét igazolja, hogy ezen a térképen az Alacsony-Svájc tartományaiban a népsűrűséget a valóságnak megfelelő

differenciáltságban mutatja és a városi területek erősebben hangsúlyozottak, míg a kvantilis térképen e különbségek kissé összemosódnak.

A fejezetben tárgyalt matematikai módszerek kidolgozása még további kutatásokat igényel. A feladat első lépéseként programot készítettünk, amelynek próbafuttatásai jelenleg folynak.

A kategóriahatárok kijelölése a fenti hat eljárás szerint történt, vagyis nem valószínűségi alapon, hanem az adatok alapján determinisztikus módon. A programba egy hetedik "módszert" is beépítettünk, az ún. saját határok alkalmazását. Minden egyes eljárást 3-10 kategóriára alkalmaztuk és mindegyikre kiszámítottuk a szórást, illetve a szórások négyzetösszegét. E program beépítését a COMAPO programba nem tartottuk célszerűnek, mivel az adatokkal való manipulálás nem kívánja meg minden esetben az azonnali kirajzolást. Gazdaságosabbnak találtuk, ha a kategóriahatárokat előbb meghatározzuk, majd kiválasztjuk a legmegfelelőbbet és "kívülről" olvastatjuk be a számítógépbe.

A témával kapcsolatos kutatási munka következő lépéseként országos adatsorra az adatok statisztikus tulajdonságai alapján stohasztikus szemléletű kategóriahatárok kidolgozását tervezzük.

## 5. COMAPO rendszerű kartogram – térképek

Az értekezés bevezetőjében már említettük, hogy a sornyomtató segítségével előállított térképek grafikai minősége elmarad a hagyományos úton készült térképekétől. Vannak azonban módszerek, amelyek segítségével a "nyers" térképek ábrázolástechnikai minősége javítható.

A legjobban bevált és leggyakrabban használt eljárás a nyers térképek foto úton történő lekicsinyítése. A karakterek egymásra ütésével kialakított szürke skála homogenitása ilyen módon jelentősen javítható.

A kicsinyítés mértéke sok tényezőtől függ, pl. a sornyomtató által nyomott jelek minőségétől, a jelkulcstól, a papír minőségétől, esetleg háttértérképre való nyomtatástól, stb.

A megyei kartogram - sorozat kicsinyítési faktorának meghatározására több kísérletet végeztünk. Végül a kijövő térképek 40 %-os kicsinyítése mellett döntöttünk. Ezt lehetővé tette az 1:200 000 "bemenő" méretarány, ugyanakkor a térképek minősége megkövetelte a fenti kicsinyítést. Természetesen a fedvényeket pontosan ugyanilyen mértékben kicsinyítettük.

## 5.1. A COMAPO rendszer gazdaságosságának értékelése

Az 1. fejezetben foglalkoztunk a sornyomtatós felület-kartogram korlátairól és hátrányairól. A következőkben áttekintjük, hogy a COMAPO rendszert milyen feladatok megoldására lehet előnyösen alkalmazni.

A komputer segítségével készült felületkartogramok alkalmazásának három nagy területe van:

1. Olyan esetekben, amikor nagy tömegű adatot kell feldolgoznunk, (pl. egy megye teljes népességföldrajzi adatait kell értékelni) akkor azok megjelenítése nagymértékben segíti az elemző munkát. Ugyanakkor az idő-és munkaráfordítás a

készen lévő és bármikor alkalmazható COMAPO rendszer üzembe helyezésére meglehetősen kicsi. Csak az adatcsomagot (ld. 3.3.) kell elkészíteni a kívánt statisztikai értékekkel. A sornyomtatón előállított térkép hamar elkészül (átlag 15 perc) és nagy tömegű adat feldolgozása esetén a kutató számára hasznosabb, ha adatait - bár fekete-fehérben - de azonnal térképen, térbeli elrendeződésükben látja, mintha hat színben nyomtatva, vagy kézzel színezve fél évvel később kerülne a kezébe.

2. A COMAPO módszer kiválóan alkalmazható gyorsan változó adatok térképre vitelére. Pl. ha valamely jelenség, esemény, folyamat állapotáról kívánunk képet kapni viszonylag rövid időszakonként, pl. hetenként. Valószínű, hogy azonos mennyiségű munka- és időráfordítással a COMAPO módszerrel több térképet tudunk előállítani, mint a hagyományos eljárással (az lényegesen gyorsabb és jelen esetben ez az egyik fő cél). A kapott térkép minősége pedig a fenti célnak megfelel. Még az alaptérképet sem kell elkészítenünk, hiszen a területi azonosítókat tartalmazó fedvények sorozata már rendelkezésünkre áll, azt bármikor újra tudjuk alkalmazni.

A fenti két esetben a sornyomtatón készült felületkartogramot nem módszernek, hanem végterméknek tekinthetjük.

3. Alkalmazhatóságának van egy harmadik iránya, amikor a kartogramokat szerkesztési alapnak használjuk.

Vegyük példának a Magyar Nemzeti Atlasz, vagy a Regionális Atlasz hat kötetét: a lapok majd 25 %-a értékábrázolásra felületkartogramot használ.

Ha sorra vesszük a hagyományos térképszerkesztési munkamenetet attól a fázistól kezdve, hogy a tisztázati rajz elkészítéséhez a színtervet kell elkészítenünk, (tehát a háttértérkép és a jelkulcs már rendelkezésre áll) akkor a következő lépéseket kell végrehajtani:

- kategóriahatárok kijelölése,
- az adatok és a kategóriahatárok birtokában az egyes adatok besorolása a megfelelő intervallumokba,
- a háttértérképen az adatok vonatkozási helyén a színskála segítségével a színterv elkészítése,
- az egyes színekhez a színrebontott lemezek elkészítése.

A felsorolt technológiai-szerkesztési folyamat sok alkalmat ad tévedésre. Részben a kategóriahatárok helytelen kijelölésében és főleg az adatok - mivel rengeteg van belőlük nem megfelelő kategóriába sorolásában találhatók a tévedések fő forrásai. A színterv elkészítése újabb hibák elkövetésének lehetőségét rejti magában, nevezetesen azt, hogy a vonatkozási területre nem az odatartozó adatnak megfelelő szín kerül (pl. a táblázatolt adatokat véletlenül "elnézik").

Mindezeket a hibalehetőségeket és a sok lépésből álló folyamatot ki lehet küszöbölni és le lehet csökkenteni a sornyomtatós felületkartogram alkalmazásával. Tehát gyorsítani és objektivizálni lehet a szerkesztési folyamatot. Ennek a fentiek szerint két előnye van:

• A program, amit egyszer már "belőttünk" nem téved, tehát biztos, hogy a statisztikai adatokat a megfelelő kategóriába sorolja. A statisztikai matematikai program alkalmazásával kiválasztható a legalkalmasabb csoportképzési módszer és a kategóriahatárokat egyúttal ki is számolja a gép. Ezek után mindössze egy db lyukkártyával beolvastathatjuk a gépbe.

• A sornyomtatóról lekerülő kartogramot a tisztázati rajz méretarányára kicsinyítjük, ráhelyezzük a határok tisztázati rajzát (ezt megtehetjük, hiszen az egyes topográfiai elemeket hordozó lapok színre bontva készen vannak) és közvetlenül elkészíthetők az egyes kategóriák színlemezei. Egyszerűbben mondva: ha az első kategória pl. világos sárga lesz, akkor a kartogramra helyezett fólián (ami a világos sárga lemez lesz) látjuk az első kategóriának megfelelő gépi jellel lefedett térképi felületeket (pl. azokat, amelyek csak egy ponttal vannak kitöltve). A határvonalakat tartalmazó lap segítségével ezeket a területeket ki lehet maszkolni, vagy a lehúzófóliás eljárással kifedni.

Felvetődik a kérdés, hogy gazdaságosabb-e a gépi előállítás, mint a hagyományos manuális, hiszen egy számítógép óra ára nagyságrendekkel nagyobb, mint az emberi munkaerő.

Ha a felhasználás első két irányát tekintjük, akkor az esetek nagy részében a tervezési intézeteknél, statisztikai adatokat felhasználó intézeteknél a számítógép (és így a sornyomtató) rendelkezésre áll, de munkaerő a térkép elkészítésére nem. Tehát feltétlenül olcsóbb és kényelmesebb a "kartografálást" is a géppel végeztetni, mint külső vállalattal csináltatni. A módszer annál gazdaságosabb, minél több térképet lehet ugyanazzal az alaprendszerrel elkészíteni. Meglévő alaprendszerhez csak az egyes adatcsomagokat kell elkészíteni, ami sem időben, sem költségekben nem jelentős.

Ha szerkesztési segédeszközként használjuk a kartogramokat, akkor nézzük a technológiaiszerkesztési folyamatba belépő "új" munkafázisok költségeit:

- a statisztikai adatok lyukkártyára vitelének költsége 1 Ft/kártya (pl. Komárom megyében 69 települést vettünk fel); az elkészítés ideje kb. 20 perc,
- bináris szalagon lévő program Komárom megye térképét 12-13 perc alatt készíti el (kb. 600 Ft).

(A fenti összegeket az ODRA-1304 gépre adtuk meg.)

A statisztikai matematikai program alkalmazásának valamennyi előnyét nem lehet pénzben megadni. A kategóriahatárok helyes megválasztása a térkép "jóságát" garantálja és ezt konkrét összeggel nem lehet kifejezni.

A térképelőállítás költségeivel áll közvetve kapcsolatban az a tény, hogy a COMAPO rendszer alkalmazásával tetemesen lehet csökkenteni az ellenőrzésre fordított időt is.

Minthogy a módszerrel bizonyos szempontból objektivizáltuk a térképkészítés folyamatát és több helyen kizártuk a tévedés lehetőségét, az adatok korrekt kartográfiai feldolgozását tettük lehetővé. A térképészetben a fenti követelmény kielégítése az egyik legfontosabb tartalmiminőségi elvárás.

A COMAPO rendszernek létezik még egy felhasználási területe, amely azonban bizonyos átalakításokat és új adatfelvételi rendszer kidolgozását kívánja meg. Ha a felületkartogram vonatkozási rendszere négyzetrács, akkor az alaprendszer csekély átalakításával és a program bizonyos, szintén nem nagy változtatásával el lehet érni, hogy a sornyomtató K-Ny irányban öt, É-D irányban négy cellát azonos jellel töltsön ki. Ebben az esetben az információs rács felvételi méretaránya és a sornyomtatóról lejövő "térkép" méretaránya független egymástól. A kategóriába sorolás és a jelkulcs lehívása a már ismert módon történik.

#### 5.2. COMAPO rendszerű térképsorozatok

Az értekezésben ismertetett módszer eddig több területen bizonyult használhatónak. A következőkben ismertetni szeretnénk azokat a kutatási területeket, témákat, ahol felhasználták a COMAPO-kartogramokat.

"Környezetvédelmi adattár kartográfiai ábrázolása" címmel kutatási munkát végeztünk az Építésügyi és Városfejlesztési Minisztériummal közösen. Ennek célja az országos műemlékjegyzék COMAPO rendszerű kataszterének elkészítése volt.

Az ország műemlékeit a dr. Császár Ferenc által kidolgozott kategória-rendszerbe soroltuk:

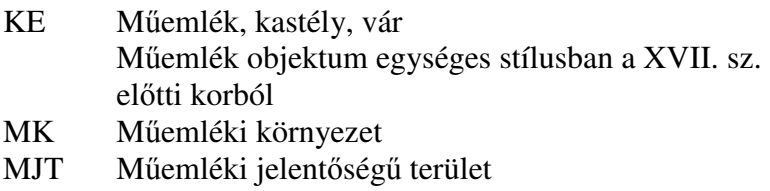

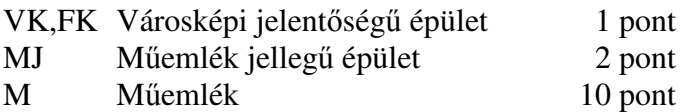

Minden településre nézve az Országos Műemlékfelügyelőség jegyzéke alapján a műemlékeket besoroltuk és a kapott pontszámokat összegeztük. A küszöbértékeket dr. Császár Ferenc dolgozta ki:

- I.  $1 3$  pont
- II. 4- 7 pont
- III.  $8-12$  pont
- IV. 13-25 pont
- V. 26-40 pont
- VI. 41- pont

A pontszámokat a VK, FK, MJ és M típusú műemlékek alapján kaptuk. A KE, MK és MJT típusú műemlékek előfordulása az adott települést egy kategóriával előbbre sorolta, mint ahova a VK, FK, MJ és M alapján tartozott volna.

Az adatfeldolgozás során kísérleteket végeztünk, hogy az abszolút pontértékeket viszonyszámokká alakítsuk. Az első variációban a pontszámokat a lakosságszámhoz, a másodikban a házak számához, a harmadikban a területhez viszonyítottuk. Az így nyert értékeket kategóriákba soroltuk a következő három módszer alapján:

- 1. Számtani közepek módszere
- 2. Mértani sor
- 3. Közép-kvantilis módszer

Az adatfeldolgozással kapcsolatos részletes kísérleteket Baranya megyére végeztük el.

1975 folyamán az ELTE Regionális Földrajz Tanszéke Veszprém megyére demográfiai, foglalkozási és lakásellátottsági vizsgálatokat végzett. Az adatok feldolgozásában a

Térképtudományi Tanszék is részt vett: az adatok megjelenítése a COMAPO eljárás felhasználásával történt.

Hetvenhárom kartogram készült a következő témákban:

Demográfia:

- népsűrűség,
- tényleges szaporodás és fogyás,
- vándorlási különbözet,
- a népesség kor szerinti megoszlása,
- iskolai végzettség.

#### Foglalkozás:

- foglalkozási szerkezet.
- aktív és inaktív keresők aránya,
- keresők és eltartottak aránya,
- aktív keresők, inaktív keresők, eltartottak aránya az összes népességhez képest.

Lakás:

- a lakások szobaszám szerinti megoszlása,
- a lakások %-os megoszlása az építés éve szerint,
- a lakások felszereltsége (villany, gáz, stb.).

A kartogramok illusztrációként szolgálnak a fenti témából készülő doktori értekezésben (Polinszky Márta).

Szintén doktori dolgozatban használta a COMAPO módszert dr. Kováts Éva. A dolgozat Veszprém megye gazdasági fejlettségét vizsgálta faktoranalízis módszerrel. Az eredmény megjelenítése sornyomtatón történt, tehát az előzetesen komplex módon feldolgozott adatokat ábrázolta analitikus módon.

Befejezésül ejtsünk néhány szót arról, hogy a COMAPO rendszert milyen kutatási területeken kívánjuk a jövőben alkalmazni. A Térképtudományi Tanszék a Regionális Földrajz Tanszékkel közösen komputer-atlaszt szándékozik készíteni. A munka első részében Magyarország népességi, lakásellátottsági, foglalkozási és mezőgazdasági térképsorozatát szeretnénk elkészíteni. A tervezett lapok témái a következők lesznek:

Népesség:

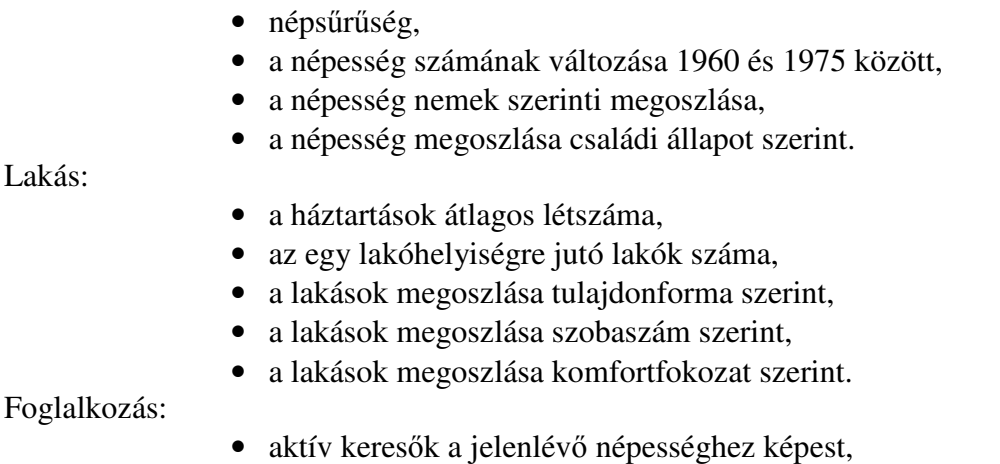

27

- aktív és inaktív keresők %-os aránya a jelenlévő népességhez képest,
- keresők és eltartottak aránya,
- a kereső népesség megoszlása nemek szerint,
- az első, második, harmadik szektorban dolgozók aránya az összes keresőhöz képest,
- átlagkereset.

Mezőgazdaság:

- a termőterület aránya az összes területhez képest,
- a mezőgazdaságilag hasznosított terület,
- a mezőgazdaságilag hasznosított terület az összes területhez képest,
- a termőterület %-os megoszlása a művelési ágak szerint,
- állatállomány.

Az értekezésben tárgyalt COMAPO módszert és az értékfokozatos ábrázoláshoz szükséges kategóriák egzakt kijelölésére szolgáló statisztikai matematikai eljárásokat felhasználjuk abban a kutatási munkában, melynek célja az újra kiadásra kerülő Magyar Nemzeti Atlasz és a Regionális Atlaszok előkészítése. Ebben a munkában az adatok előkészítését az atlaszok egységes szerkesztési elvének szem előtt tartásával kell elvégezni. Ez azt jelenti, hogy az ábrázolandó adatokat országos szinten kell vizsgálnunk és a két eljárást úgy kell alkalmaznunk, hogy azok segítségével a végső kartográfiai termékek országos szinten nyújtsanak korrekt térképeket a "szemlélőnek", illetve jó alapot a szakembereknek. A kutatási feladat egyrészt az adatok mennyiségét, másrészt a téma fontosságát és anyagi kihatásait tekintve nagy munka, de minőségi előrelépést is jelent a térképezési módszerek alkalmazásában. Bizonyos, hogy alkalmazásukkal hozzájárulunk az új Magyar Nemzeti Atlasz és a Regionális Atlaszok második kiadásának sikeréhez.

#### Irodalomjegyzék

Automatic Cartography and Planning Royal College of Art London, 1971. (Tanulmánykötet)

Behrens,J. - Bursian,G. - Roubitschek,W.: Zur Herstellung thematischen Karten mit dem Kleinreichner C 8205. Informationen der Farschungstelle für Territorialplanung, 1972/2.

Brassel,K.: Darstellungversuche mit dem datensteuerten Schnelldrucker. Kartographische Nachrichten, 1971/5.

Gaits,G.M.: Thematic Mapping by Computer. The Cartographic Journal, 1969/6.

Jenks,G.F.: Generalization in Statistical Mapping. Annals of the Association of American Geographers, 1963/53.

------ Coulson,M.R.C,: Class Intervalls for Statistical Maps. International Cartographic Yearbook, 1963/3.

Kadmon,N.: Computer-Aided Cartography. VS. Computer Maps. Paper presented to the ICA Seventh International Conference on Cartography. Madrid, 1974.

Kilchenmann,A.: Computer Atlas der Schweiz. Bern, 1972.

Ki himoto,H.: Ein Betrag zur Klassenbildung in Statistischer Kartographie unter besonderer Berücksichtigung der maschinellen Herstellung von Choropleten-Karten. Kartographische Nachrichten, 1972/6.

Klinghammer,I.: A térképkészítés automatizálásának lehetőségei. Geodézia és kartográfia, 1971/1.

------ Györffy,J,: Matematikai statisztikai módszerek térképészek számára. Budapest, 1974.

------ Papp-Váry,Á.: A tematikus kartográfia alapjai. MÉM-OFTH Térképészeti Főosztály Közleményei. Budapest, 1974.

Kováts,É.: Automatizált kartogram-készítési eljárások. Budapest, 1972. (Szakdolgozat)

Leibenberg,E.: Symap:its Uses and Abuses. The Cartographic Journal, June, 1976.

Marois,C.: Employment Atlas. City and Island of Montreal. Quebec, 1972.

Papp-Váry,Á.: Tematikus térképek készítése számítógéppel. Geodézia és kartográfia, 1975/5.

Peucker,T.K.: Computer-Cartography. Commission on College Geography Resource Paper, 1972/17.

Rase,W. - Peucker,T.K.: Erfahrungen mit einem Computer-Program zur Herstellung thematischer Karten. Kartographische Nachrichten, 1971/2.

Stegena,L. - Klinghammer,I. - Füsi,L.: Az automatizálás a kartográfiában. Budapest, 1972. (Egyetemi jegyzet)

Taylor,DoR.Fo: A Computer-Atlas of Kenya. Carleton University Department of Geography. Ottawa, 1971.

------: Graphic Presentation of Computer Maps. Paper presented to the IGA Seventh International Conference. Madrid, 1974.